# **University of North Georgia Department of Mathematics**

Instructor: Berhanu Kidane

Course: College Algebra Math 1111

**Text Book**: For this course we use the free e – book by Stitz and Zeager with link:

http://www.stitz-zeager.com/szca07042013.pdf

#### Other online resources:

- http://www.wtamu.edu/academic/anns/mps/math/mathlab/col\_algebra/index.htm
- http://www.mathwarehouse.com/algebra/
- http://www.ixl.com/math/algebra-2
- http://www.ixl.com/math/precalculus
- http://www.ltcconline.net/greenl/java/index.html

For more free supportive educational resources consult the syllabus

## Chapter 6 Exponential and logarithmic Functions (Page 417)

**Objectives:** By the end of this chapter students should be able to:

- Identify Exponential and logarithmic Functions
- Identify graphs of exponential and logarithmic functions
- Sketches graphs of Exponential and Logarithmic functions
- Identify the relationship between exponential and logarithmic functions
- Identify and state rules of exponential and logarithmic functions
- Find domain and range of exponential and logarithmic functions
- Simplify exponential and logarithmic functions using their rules

## **Motivation**

1) Interest: Compound

**Compounded Continuously** 

### **Formulas:**

$$A = P\left(1 + \frac{r}{n}\right)^{nt}$$
 (Compound Interest)

 $A = Pe^{rt}$  (Continuous Compounding)

A = Amount

**P** = Principal

r = Rate of interest (in %)

t = Time (usually in years)

n = Number of times amount is compounded

## 2) Radioactive Decay & Population Growth

Radioactive Decay: If  $m_0$  is the initial mass of a radio active substance with half life  $\mathbf{h}$ , then the mass m(t) remaining at time  $\mathbf{t}$  is modeled by the function

$$m(t) = m_0 e^{-rt}$$
, where  $r = \frac{\ln 2}{h}$ 

**Population Growth:** A population that experiences a population growth increases according to the model:  $n(t) = n_0 e^{rt}$ , where n(t) = Population at time t,  $n_0$  = Initial size of population, r = relative rate of growth (expressed as a proportion of the population), t = time.

**Example**: **C-14 Dating**. The burial cloth of an Egyptian mummy is examined to contain 59% of the C-14 it contained originally. How long ago was the mummy buried? (The half-life of C-14 is 5730 years)

#### **Example: YouTube video**

- Exponential growth and decay word problem: <a href="https://www.youtube.com/watch?v=m5Tf6vgoJtQ">https://www.youtube.com/watch?v=m5Tf6vgoJtQ</a>
- Exponential decay: <a href="https://www.youtube.com/watch?v=HTDop6eEsaA">https://www.youtube.com/watch?v=HTDop6eEsaA</a>

Half-life example: <a href="https://www.youtube.com/watch?v=Hqzakjo-dYg">https://www.youtube.com/watch?v=Hqzakjo-dYg</a>

## **Compound Interest**

Compound Interest is calculated by the formula:

$$A(t) = P\left(1 + \frac{r}{n}\right)^{n t}$$

#### **Example: YouTube video**

Compound interest: <a href="https://www.youtube.com/watch?v=Rm6UdfRs3gw">https://www.youtube.com/watch?v=Rm6UdfRs3gw</a>

**Example 4:** If \$4000 is borrowed at a rate of 5.75% interest per year, compounded quarterly, find the amount due at the end of the given number of years. a) 4 years b) 6 years c) 8 years

For r = 1, the compound interest formula becomes  $A(t) = P(1 + \frac{1}{n})^{nt}$ .

#### The Number e

Consider the expression  $\left(1 + \frac{1}{n}\right)^n$ . We would like to investigate the value that this expression gets close to if n keeps getting larger. That is as  $n \to \infty$ ,  $\left(1 + \frac{1}{n}\right)^n \to ?$ 

| n        | $\left(1+\frac{1}{n}\right)^n$ |
|----------|--------------------------------|
| 1        | 2                              |
| 10       | 2.593742                       |
| 100      | 2.7048138                      |
| 10000    | 2.71814592                     |
| 100000   | 2.718268273                    |
| 1000000  | 2.7182804693                   |
| 10000000 | 2.718281692544                 |
| 108      | 2.7182818148676                |
| 109      | 2.71828182709990               |
|          |                                |
| ∞        | 2.71828182845904               |

From the **above table** we can make the following observation:

As n increases without bound  $\left(1+\frac{1}{n}\right)^n$  approaches the number e, or equivalently

When 
$$n \to \infty$$
 the value  $\left(1 + \frac{1}{n}\right)^n \to e$ 

## **6.1 Exponential Functions**

## **Exponential Functions of base** *a*

**Definition:** An exponential function with base a is the function defined by  $f(x) = a^x$ , where

$$a > 0$$
 and  $a \neq 1$ .

**Example 1:** a)  $f(x) = 2^x$ 

b) 
$$g(x) = \left(\frac{1}{2}\right)^x = 2^{-x}$$

c) 
$$f(x) = e^x$$

Graphs of  $f(x) = a^x$ : there are two cases i) a > 1 and ii) 0 < a < 1

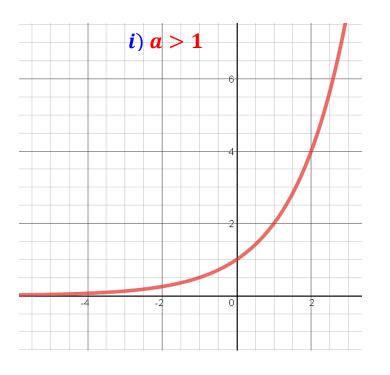

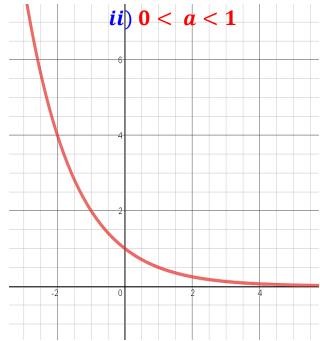

## Properties of the exponential function $f(x) = a^x$ :

- 1) The domain of  $f(x) = a^x$  is the set of all real numbers  $= (-\infty, \infty)$
- 2) The function  $f(x) = a^x$  is increasing for a > 1 and decreasing for 0 < a < 1
- 3) The range of  $f(x) = a^x$  is  $\{y \mid y > 0\} = (0, \infty)$
- 4) The function  $f(x) = a^x$  has y intercept (0, 1) but has no x intercept
- 5) The function  $f(x) = a^x$  is a one to one function, hence it has inverse which is a function.

## **Examples: YouTube videos**

- Exponential growth and ...: https://www.youtube.com/watch?v=6WMZ7J0wwMI
- Exponential decay and ...: <a href="https://www.youtube.com/watch?v=AXAMVxaxiDq">https://www.youtube.com/watch?v=AXAMVxaxiDq</a>

**Example 2:** Sketch the graph of the following exponential functions:

$$a. \quad f(x) = 2^x$$

$$\mathbf{d})\,f(x) = \left(\frac{1}{2}\right)^x$$

a. 
$$f(x) = 0.8^x$$

e) 
$$f(x) = 3^x$$

**b.** 
$$f(x) = \sqrt[3]{3}^x$$

f) 
$$f(x) = 0.6^x$$

#### **Transformations:**

Translations, Reflections, and Vertical and Horizontal Stretches and Shrinks

#### **Translations:**

1) **Vertical Translation:**  $y = f(x) \pm c$ , for c > 0

The graph of y = f(x) + c is the graph of y = f(x) shifted vertically c units up

The graph of y = f(x) + c is the graph of y = f(x) shifted vertically c units down

2) **Horizontal Translations:**  $y = f(x \pm c), for c > 0$ 

The graph of y = f(x - c) is the graph of y = f(x) shifted horizontally c units to the right. The graph of y = f(x - c) is the graph of y = f(x) shifted horizontally c units to the left.

#### Reflections

1) Across the x-axis:

The graph of y = -f(x) is the **reflection** of the graph of y = f(x) across the **x-axis**.

2) Across the y-axis:

The graph of y = f(-x) is the **reflection** of the graph of y = f(x) across the **y-axis**.

#### **Stretches and Shrinks**

## **Vertical Stretching and shrinking**

To graph y = cf(x):

If c > 1, stretch the graph of y = f(x) vertically by a factor of c

If 0 < c < 1, shrink the graph of y = f(x) vertically by a factor of c

## **Horizontal Stretching and shrinking**

To graph y = f(cx):

If c > 1, shrink the graph of y = f(x) horizontally by a factor of 1/cIf 0 < c < 1, stretch the graph of y = f(x) horizontally by a factor of 1/c

**Example 3:** Sketch the graph (Transformations of Exponential Functions)

a. 
$$f(x) = -2^x$$

**b.** 
$$f(x) = 2^x + 2$$

c. 
$$f(x) = 2^{x-1}$$

d. 
$$f(x) = -2^{x+1} - 2$$

OER West Texas A&M University Tutorial 42: Exponential Functions

#### **The Natural Exponential Function**

**Definition:** The Natural Exponential Function is defined by  $f(x) = e^x$ , with base e.

#### **Continuously Compounded Interest**

Continuously Compounded Interest is calculated by the formula:  $A(t) = Pe^{rt}$ 

Where A(t) = Amount after t years, P = Principal, r = Interest rate per year, and t = Number of years Example 1: A sum of \$5000 is invested at an interest rate of 9% per year compounded continuously

- a) Find the value of A(t) of the investment after t years
- b) Draw a graph of A(t)

## **Laws of Exponents**

| Laws                | <b>Examples</b>                 |
|---------------------|---------------------------------|
| $x^1 = x$           | $6^1=6$                         |
| $x^0 = 1$           | $\mathbf{7^0} = 1$              |
| $x^{-1} = 1/x$      | $4^{-1} = 1/4$                  |
| $x^m x^n = x^{m+n}$ | $x^2x^3 = x^{2+3} = x^5$        |
| $x^m/x^n = x^{m-n}$ | $x^6/x^2 = x^{6-2} = x^4$       |
| $(x^m)^n = x^{mn}$  | $(x^2)^3 = x^{2\times 3} = x^6$ |
| $(xy)^n = x^n y^n$  | $(xy)^3 = x^3y^3$               |
| $(x/y)^n = x^n/y^n$ | $(x/y)^2 = x^2/y^2$             |
| $x^{-n} = 1/x^n$    | $x^{-3} = 1/x^3$                |

## **And the Laws about Fractional Exponents:**

Laws
$$x^{1/n} = \sqrt[n]{x}$$

$$x^{1/3} = \sqrt[3]{x}$$

$$x^{\frac{m}{n}} = \sqrt[n]{x^m} = (\sqrt[n]{x})^m$$

$$x^{\frac{2}{3}} = \sqrt[3]{x^2} = (\sqrt[3]{x})^2$$

**Proof** of the law:  $x^{\frac{m}{n}} = \sqrt[n]{x^m} = \left(\sqrt[n]{x}\right)^m$  follows from the fact that  $\frac{m}{n} = m \times (1/n) =$ 

$$(1/n) \times m$$

**OER** West Texas A&M University Tutorial 2: Integer Exponents Tutorial 5: Rational Exponents Example: YouTube video:

• Rational exponent: <a href="https://www.youtube.com/watch?v=aYE26a5E1iU">https://www.youtube.com/watch?v=aYE26a5E1iU</a>

## **6.2 Logarithmic Functions and Their Graphs (page 423)**

Consider the exponential function  $y = a^x$ , a > 0 and  $a \ne 1$ 

- $y = a^x$  is a one-to-one function, thus it has an inverse which is a function
- The inverse of  $y = a^x$  is a function called the logarithmic function

Recall, the inverse of a function is obtained by interchanging the x and the y in the equation defining the function. Thus, the inverse of  $y = a^x$  is given by  $x = a^y$  which is the same as  $y = log_a x$ . That is we are saying  $x = a^y \Leftrightarrow y = log_a x$ 

**Graphically:** The graph of  $y = log_a x$  obtained by reflecting the graph of  $y = a^x$  across the line y = x. For example, consider  $y = 2^x$ 

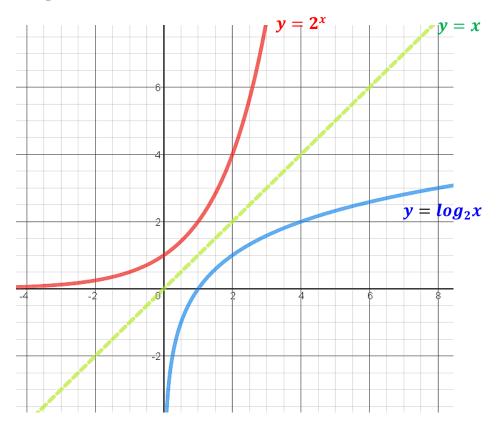

#### **Example: YouTube video**

■ Intro to logarithm: <a href="https://www.youtube.com/watch?v=mQTWzLpCcW0">https://www.youtube.com/watch?v=mQTWzLpCcW0</a>

## **Logarithmic Function with Base** *a*

**Definition:** (**log** function to any base *a*)

 $y = log_a x$  is the number y such that  $x = a^y$ , where x > 0, a > 0 and  $a \ne 1$ Examples

- a) Case, a > 1:  $y = log_2 x$ ,  $y = log_3 x$ ,  $y = log_{1.3} x$ ; y = log x; y = ln x
- b) Case, 0 < a < 1:  $y = log_{1/2}x$ ,  $y = log_{1/3}x$ ,  $y = log_{0.4}x$ ;  $y = log_{1/7}x$

## **Graphs**

Graphs of  $y = log_a x$ : Two cases i) a > 1 and ii) 0 < a < 1

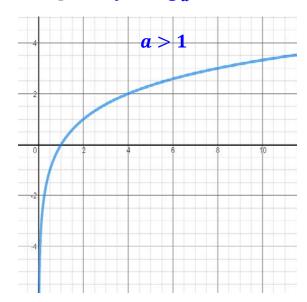

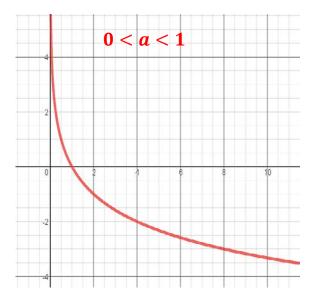

## Properties of the logarithm function $f(x) = log_a x$

- 1) The domain of  $f(x) = log_a x$  is  $\{x/x > 0\} = (0, \infty)$
- 2) The function  $f(x) = \log_a x$  is increasing for a > 1 and decreasing for 0 < a < 1
- 3) The range of  $f(x) = log_a x$  is the set of all real numbers, in interval form  $(-\infty, \infty)$
- 4) The function  $f(x) = log_a x$  has x intercept (1, 0) has no y intercept
- 5) The function  $f(x) = log_a x$  is a one to one function, hence it is invertible.
- 6) The function  $f(x) = \log_a x$  is the inverse of the exponential function  $y = a^x$  and vice versa

**Example 1:** Graph the following logarithmic functions

a) 
$$y = log_3 x$$
,  $y = log_{1,3} x$ ;  $y = log x$ ;  $y = ln x$ 

b) 
$$y = log_{1/3}x, y = log_{0.4}x; y = log_{1/7}x$$

OER West Texas A&M University Tutorial 43: Logarithmic Functions

**Example 2:** Find the domain and graph the following logarithmic functions

a) 
$$y = -log_3x$$

c) 
$$y = -log_{0,2}(x+1) + 2$$

b) 
$$y = log_2(x - 2)$$

**Example 2:** Example 6.1.4. Page 425: Find the domain of the following functions

a) 
$$f(x) = 2\log(3-x) - 1$$

b) 
$$g(x) = \ln\left(\frac{1}{x-1}\right)$$

Homework page 429: #1 – 74 (odd numbers)

## **Natural and Common Logarithms**

**Definition:** 1) Logarithms with **base** *e* are called **natural logarithms**,

Notation: ln x used instead of  $log_e x$ 

2) Logarithms with base 10 are called common logarithms

**Notation:** log x used instead of  $log_{10}x$ 

The calculator log is base 10, and the calculator ln is base e.

**Example 3**: Find using a calculator:

- a) **log 13**
- c) ln 9

e) ln *e* 

- b) **log 10**
- d) *log* 5

f) *ln* 5

**Conversion between Exponential and Logarithmic Equations** 

**Exponent Form** 

**Logarithmic Form** 

$$b^y = x$$

$$\Leftrightarrow$$

$$y = log_b x$$

$$e^{y} = x$$
$$10^{y} = x$$

$$\Leftrightarrow$$

$$y = \ln x$$
$$y = \log x$$

**Examples 5**: Convert to the exponential form

Example 4: Example 6.1.3 Page 424: Reading

- a)  $\log 1000 = 3$
- c)  $\log 5 = b$
- $e) \ln e = 1$

b)  $\log_3 81 = 4$ 

- d)  $\ln \sqrt[3]{e} = 1/3$
- f)  $\ln 9 = t$

**Example 6:** Convert each of the following to a **logarithmic** or **exponential** equation:

a)  $16 = 2^x$ 

d)  $7^2 = 49$ 

e)  $10^{-3} = 0.001$ 

b)  $\log_2 32 = 5$ 

- f)  $x = \log_t M$
- h)  $27^{1/3} = 3$

c)  $log_3 9 = 2$ 

 $g) \ln 4 = y$ 

**Properties of Logarithms** (page 437)

OER West Texas A&M University Tutorial 44: Logarithmic Properties

**Example: YouTube video** 

- Logarithm Properties 1: <a href="https://www.youtube.com/watch?v=PupNgv49">https://www.youtube.com/watch?v=PupNgv49</a> WY
- Logarithm Properties 2: <a href="https://www.youtube.com/watch?v=TMmxKZaCqe0">https://www.youtube.com/watch?v=TMmxKZaCqe0</a>
- Logarithm of power: <a href="https://www.youtube.com/watch?v=Pb9V374iOas">https://www.youtube.com/watch?v=Pb9V374iOas</a>
- 1)  $log_b(xy) = log_b x + log_b y$

(Product Rule)

2)  $log_b(x/y) = log_b x - log_b y$ 

- (Quotient Rule)
- 3)  $log_h x^P = P \times log_h x = Plog_h x$
- (Power Rule)

4) 
$$\log_b x = \frac{\log_c x}{\log_c b}$$
, for  $c > 0$  and  $c \neq 1$  (Change of Base)

If we change the base b to c = 10 or c = e, then the change of base formula becomes:

$$log_b x = \frac{\log x}{\log b}$$
 OR  $log_b x = \frac{\ln x}{\ln b}$ 

**Example: YouTube video** 

- Change base formula: <a href="https://www.youtube.com/watch?v=OkFdDqW9xxM">https://www.youtube.com/watch?v=OkFdDqW9xxM</a>
- Sum of logarithm: <a href="https://www.youtube.com/watch?v=pkGrXzakRFs">https://www.youtube.com/watch?v=pkGrXzakRFs</a>
- 5) Other properties: Let b > 0 and  $b \ne 1$ , then:
  - a)  $log_h 1 = 0$ , and so ln 1 = 0
  - b)  $log_bb = 1$ , and so lne = 1
  - c)  $log_h b^x = x$ , and so  $ln e^x = x$
  - d)  $b^{\log_b x} = x$ , and so  $e^{\ln x} = x$

**Example 1: Example 6.2.1 page 438: Reading** 

**Example 1:** Find each of the following using properties of log.

a) log 10000

d) log<sub>7</sub> 49

b)  $log_2\left(\frac{1}{8}\right)$ 

e) log 100

c)  $log_5 5^3$ 

 $f) log_3 3$ 

**Example 2:** Find the value each of the following using log properties

a)  $log_{10} 5$ 

c)  $\log \sqrt[3]{42}$ 

b)  $log_{1/3} 81$ 

**Example 3:** Simplify the following

a)  $(2^{\sqrt{5}})^{\sqrt{20}}$ 

c)  $\log_2(128/16)$ 

b)  $\log_2(\log_9 81)$ 

d)  $e^{\ln \sqrt[3]{81}}$ 

**Example 4:** Evaluate without a calculator whenever possible, otherwise use a calculator

a)  $\log \sqrt[3]{100}$ 

c)  $log_225$ 

b)  $\log_3 \sqrt[4]{27}$ 

d)  $ln(\sqrt[7]{e^2})$ 

**Example 5:** Evaluate:

a) **log<sub>2</sub> 5** 

b)  $\log_{0.32} 99$ 

**Example 6:** Write as a single log:

- a)  $log_2(x-2) + 3log_2x log_2(3+x)$  c)  $2log_4x + log_4y \frac{1}{3}z$
- b)  $\log_h x + 2 \log_h y 3 \log_h x$

**Example 7:** Expand using log properties:

a) 
$$\log(3\sqrt{x})$$

c) 
$$\log\left(\frac{x^{1/2}}{y^2\sqrt[3]{z}}\right)$$

e) 
$$\log_a \left( \sqrt[3]{\frac{a^2b}{c^4}} \right)$$

b) 
$$log_5\left(\frac{\sqrt{x+1}}{9x^2(x-3)}\right)$$

$$\mathbf{d}) \log_b(x^2 y^3 \mathbf{z}^2)$$

Homework page 445: #1 – 42 (odd numbers)

## **Solving Exponential Equations and Logarithmic Equations:**

OER West Texas A&M University:

Tutorial 45: Exponential Equations;

Tutorial 46: Logarithmic Equations

**Example: YouTube video:** 

Solving logarithm equations: https://www.youtube.com/watch?v=Kv2iHde7Xgw

Solving exponential and log equations: https://www.youtube.com/watch?v=7Ig6kVZaWoU

**Form** 

**Strategy** 

1. 
$$b^x = b^y$$

**Bases** are the same, drop bases to obtain x = y

2. 
$$b^x = y$$

Take log or ln of both sides to change to the log form

3. 
$$log_h x = log_h y$$

**Bases** are the same, drop the *logs* to obtain x = y

4. 
$$log_b x = y$$

**Convert** to **exponential form** to solve  $b^y = x$ 

**Example1**: Solve each of the following

a) 
$$4^{3x} = 32^{x-2}$$

g) 
$$4^{x+3} = 3^{-x}$$

**b**) 
$$e^{x+3} = e^{x^2-4x}$$

h) 
$$7e^{x+3} = 5$$

c) 
$$2^{5x} = 64$$

i) 
$$3^x - 3^{-x} = 4$$

d) 
$$9^{x^2} \cdot 3^{5x} = 27$$

$$i) 2e^{4x} + 5e^{2x} + 3 = 0$$

e) 
$$3^{x^2-5x} = \frac{1}{81}$$

f) 
$$3^x = 7$$

**Example 2:** State the domain and solve the following

a) 
$$\log_2 x = 6$$

e) 
$$log_4x + log_4(x+1) = log_42$$

b) 
$$log_3x + log_3(2x - 3) = 3$$

f) 
$$\log(x+2) - 3\log 2 = 1$$

c) 
$$log_3x + log_3(x+1) = log_32$$

g) 
$$\log_b 81 = -2$$

d) 
$$log_2(x+1) + log_2(3x-5) = log_2(5x-3) + 2$$

Homework page 456: #1 - 33 (odd numbers) Homework page 466: #1 - 24 (odd numbers)